# <span id="page-0-0"></span>**Presentation**

# **Description**

A [Presentation](#page-0-0) object represents a PowerPoint presentation. To return a Presentation object: Call [PowerPointApplication.Open\(\)](https://wiki.softartisans.com/display/PPTW8/PowerPointApplication.Open) to open an existing PowerPoint presentation.

```
[DefaultMember("Item")]
 public sealed class Presentation : System.Collections.Generic.IEnumerable<Slide>
  C#
```
#### **vb.net**

```
<DefaultMember("Item")> _
 Public NotInheritable Class Workbook
   Implements System.Collections.Generic.IEnumerable(Of Slide)
```
### **Examples**

```
 //--- Open an existing Workbook
         PowerPointApplication ppta = new PowerPointApplication();
        Presentation pres = ppta.Open(@"C:\Reports\Report.pptx");
C#
```
#### **vb.net**

```
 '--- Open an existing Workbook
 Dim ppta As New PowerPointApplication()
 Dim pres As Presentation = ppta.Open("C:\Reports\Report.pptx")
```
## **Properties**

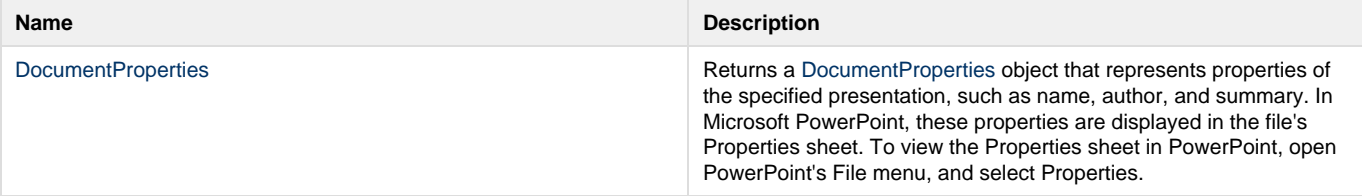

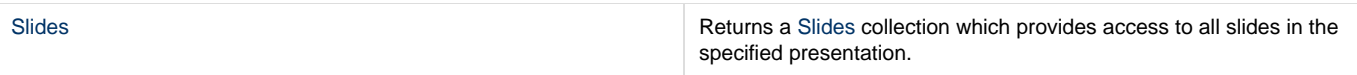

# **Methods**

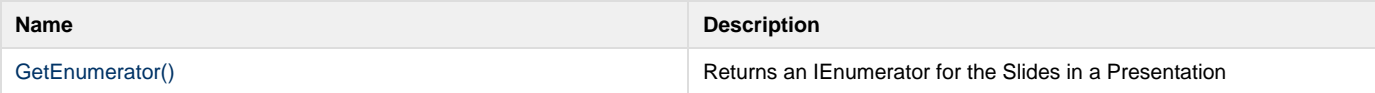